# **FORMACIÓN ONLINE**

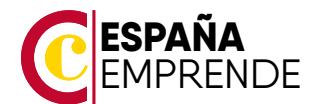

# **APLICACIONES INFORMATICAS DE GESTION COMERCIAL**

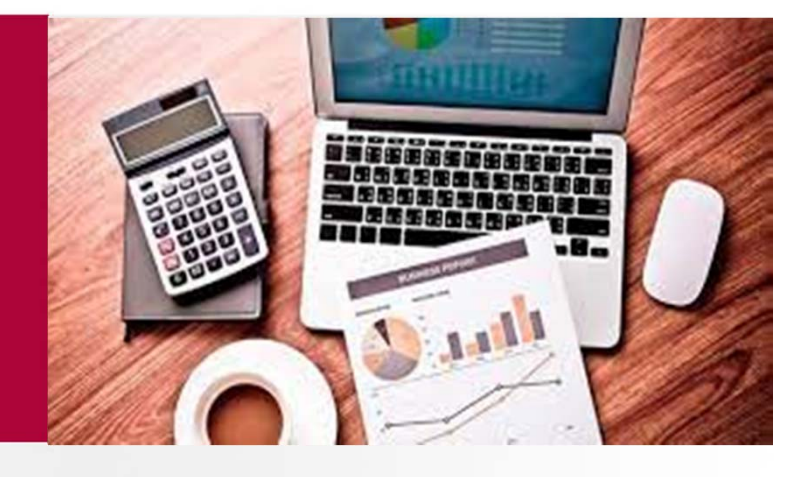

# $\bullet$

# **DURACIÓN**

250 horas (2 meses y medio)

# $\checkmark$

#### **METODOLOGÍA**

Formación online a través de plataforma

# $\checkmark$

**PRECIO** Gratuito

# $\bullet$

### **REQUISITOS FINALIZACIÓN**

- Visualización: + 75% contenidos en plataforma
- Evaluación final: Realizar prueba

### $\bullet$

# **TITULACIÓN OBTENIDA**

Diploma acreditativo

# **OBJETIVOS**

Se describen los conceptos y documentos que se utilizan para el proceso de facturación de una empresa: pedidos, albaranes, facturas..., viendo cómo se relacionan entre ellos. A continuación se aplican todos estos conceptos en aplicaciones informáticas adecuadas: FacturaPlus, Microsoft Access y Microsoft Excel.

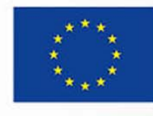

**UNIÓN EUROPEA** Fondo Social Europeo El FSE invierte en tu futuro

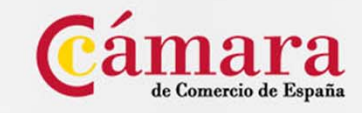

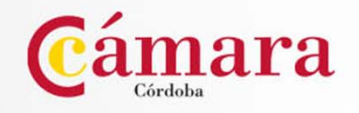

# **Programa**

# **APLICACIONES DE GESTIÓN EN RELACIÓN CON CLIENTES-PROVEEDORES (CRM).**

- 1. La empresa y el empresario.
- 2. El proceso de compraventa
- 3. El producto o artículo
- 4. Documentos de facturación
- 5. Actualización de ficheros de información (clientes y proveedores)
- 6. Actualización de ficheros de información (productos y servicios)
- 7. Otros parámetros comerciales
- 8. Tramitación administrativa de la información de clientes-proveedores

# **USO DE APLICACIONES INFORMATICAS DE GESTIÓN DE LA FACTURACIÓN.**

- 1. Introducción a Facturaplus
- 2. Mantenimiento de ficheros (I)
- 3. Mantenimiento de ficheros (II)
- 4. Proveedores, clientes y artículos.

# **UTILIZACIÓN DE APLICACIONES DE GESTIÓN DE ALMACÉN.**

- 1. Entradas de almacén
- 2. Salidas de facturación
- 3. Gestión de cobros e informes

# **USO DE HERRAMIENTAS DE APLICACIONES DE GESTIÓN DE LA POSTVENTA.**

- 1. Seguimiento comercial y fidelización de la clientela
- 2. Identificación de quejas y reclamaciones
- 3. Procedimiento de reclamaciones y quejas
- 4. Valoración de los parámetros de calidad del servicio
- 5. Aplicación de medidas de seguridad
- 6. Protección contra virus informáticos
- 7. Grabación de CD/DVD y digitalización

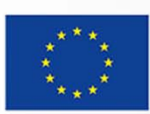

UNIÓN EUROPEA Fondo Social Europeo El FSE invierte en tu futur

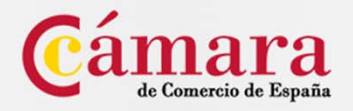

# **GESTIÓN DE DATOS CON ACCESS.**

- 1. Introducción a Access
- 2. Objetos de una base de datos
- 3. Análisis de bases de datos
- 4. Diseño de bases de datos
- 5. Tablas
- 6. Relaciones
- 7. Edición de datos
- 8. Personalizar las tablas
- 9. Trabajo avanzado con datos
- 10. Consultas
- 11. Trabajo avanzado con consultas
- 12. Formularios
- 13. Diseño de Formularios (I)
- 14. Diseño de Formularios (II)
- 15. Informes
- 16. Trabajar con informes

# **GESTIÓN DE DATOS CON EXCEL.**

- 1. Matrices y referencias externas
- 2. Listas
- 3. Filtros y Tablas
- 4. Subtotales
- 5. Trabajo con formulas
- 6. Temas avanzados sobre gráficos
- 7. Acceso a datos externos (I)
- 8. Acceso a datos externos (II)
- 9. Tablas y gráficos dinámicos
- 10. Plantillas y vistas
- 11. Colaborar con otros usuarios

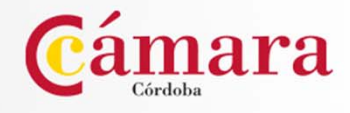